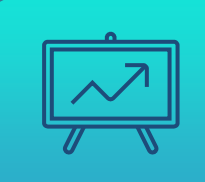

# **МЕТОДЫ И СРЕДСТВА NCMT 2024**

#### Веха в диаграммах Гантта это...

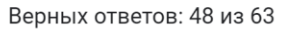

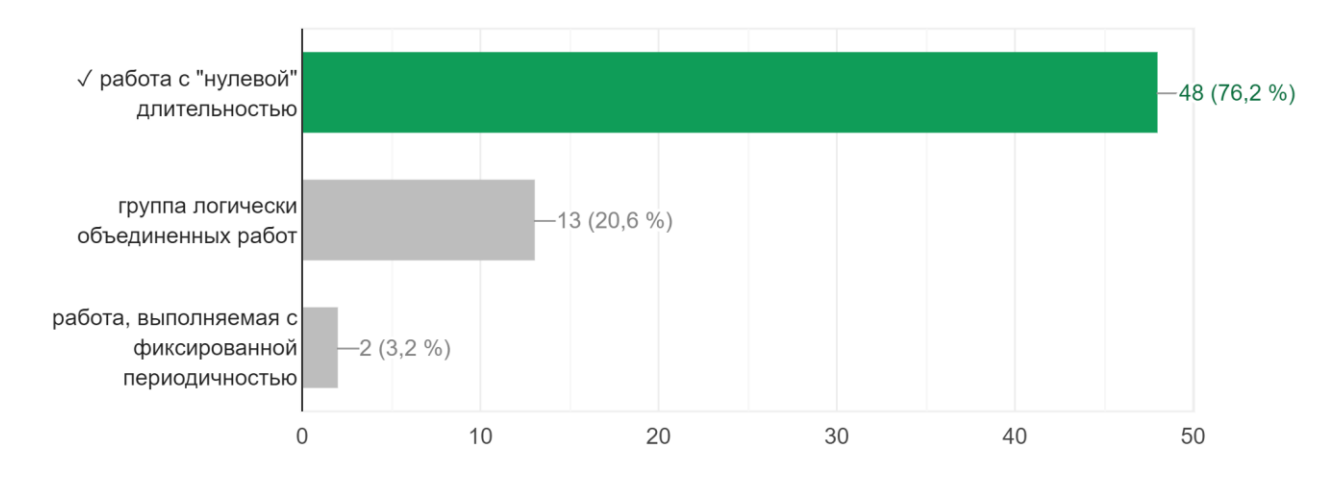

 $\overline{2}$ 

## ЛЕКЦИЯ 11

Объектно-ориентированный анализ и проектирование. Основные спецификации UML.

#### ОПРЕДЕЛЕНИЕ UML

*UML (Unified Model Language)* – семейство графических нотаций в основе которого лежит единая метамодель. Создан, чтобы помогать в описании и проектировании информационных систем любой сложности.

Считается графическим языком моделирования.

Используется в качестве инструмента обратного и прямого инжиниринга в CASE-средствах разработки информационных систем

#### UML. СПОСОБЫ ПРИМЕНЕНИЯ

Существует три основных режима использования UML диаграмм:

- режим эскиза
- режим проектирования
- режим языка программирования

У режима языка программирования есть две опции: прямой (диаграммы до кода) и обратный (диаграммы на основании кода) инжиниринг.

#### ГРУППА OMG И СТАНДАРТИЗАЦИЯ UML

OMG – организация, занимающаяся созданием методологии на основе существующих стандартов. С момента появления первой версии UML, методологии UML создавались в OMG.

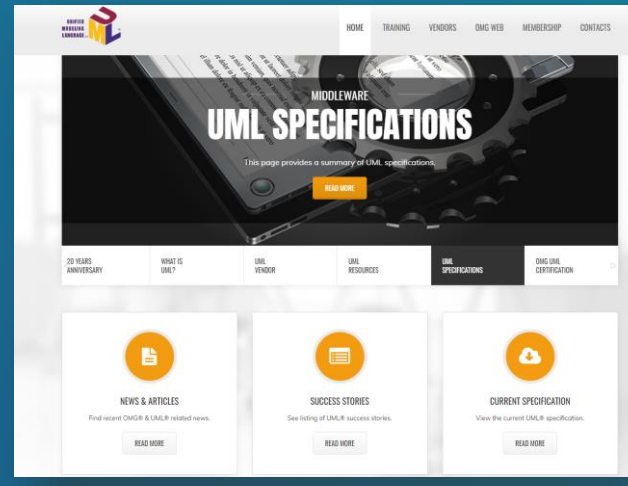

#### ОПРЕДЕЛЕНИЕ НОТАЦИИ

Нотация - это совокупность графических элементов, которые применяются при моделировании. Нотация - синтаксис языка моделирования.

Сама по себе нотация (в том числе и UML) является нестрогим набором правил моделирования.

Объекты, создаваемые в языке UML с использованием нотаций называются диаграммы.

#### КЛАССИФИКАЦИЯ ДИАГРАММ UML

Актуальная версия UML 2.5 описывает 15 типов используемых диаграмм с соответствующими им нотациями. Все диаграммы разделены на две основные группы – Диаграммы структуры и Диаграммы поведения.

<https://www.uml-diagrams.org/uml-25-diagrams.html>

#### РАСШИРЯЕМОСТЬ UML

Нормальной практикой является, при необходимости, дополнять существующие диаграммы UML (описательные) *ненормативными* диаграммами.

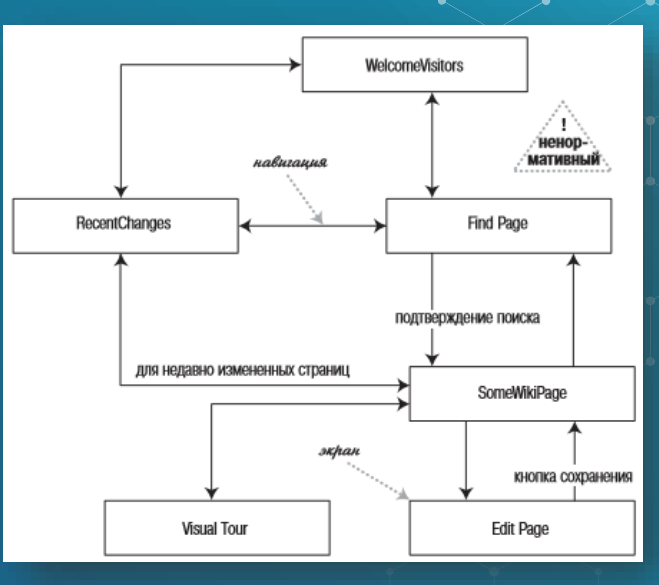

## РАСШИРЯЕМОСТЬ UML

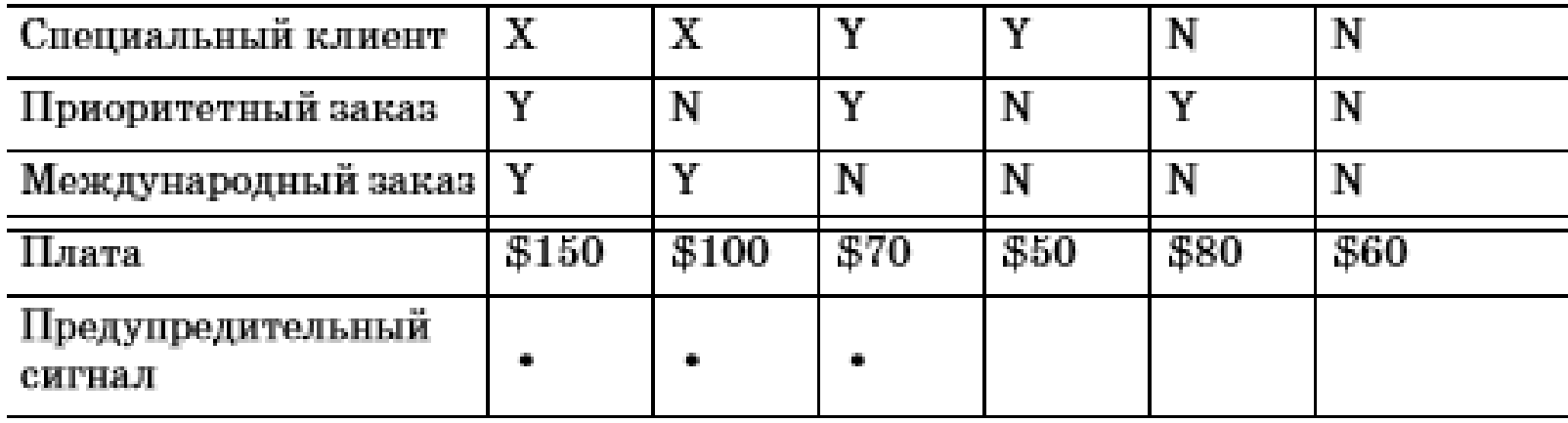

#### ДИАГРАММА КЛАССОВ

Описывает типы объектов системы и различного рода статические отношения, которые существуют между ними.

Помимо самой структуры классов и их названий, на диаграмме отображаются атрибуты классов, методы классов и ограничения классов.

#### ДИАГРАММА КЛАССОВ

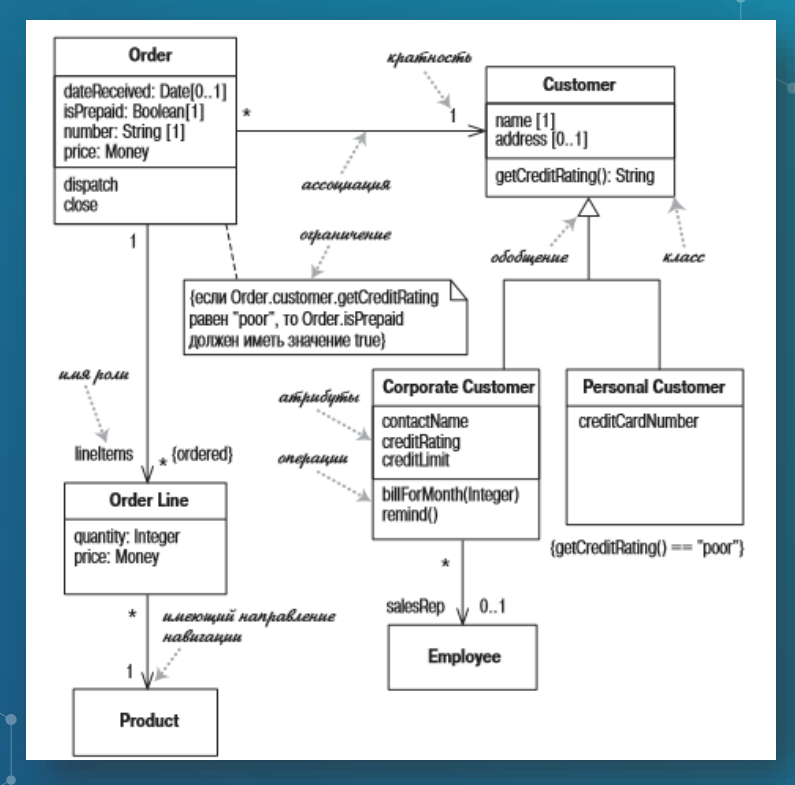

12

#### ДИАГРАММА КЛАССОВ. АССОЦИАЦИИ

a pr

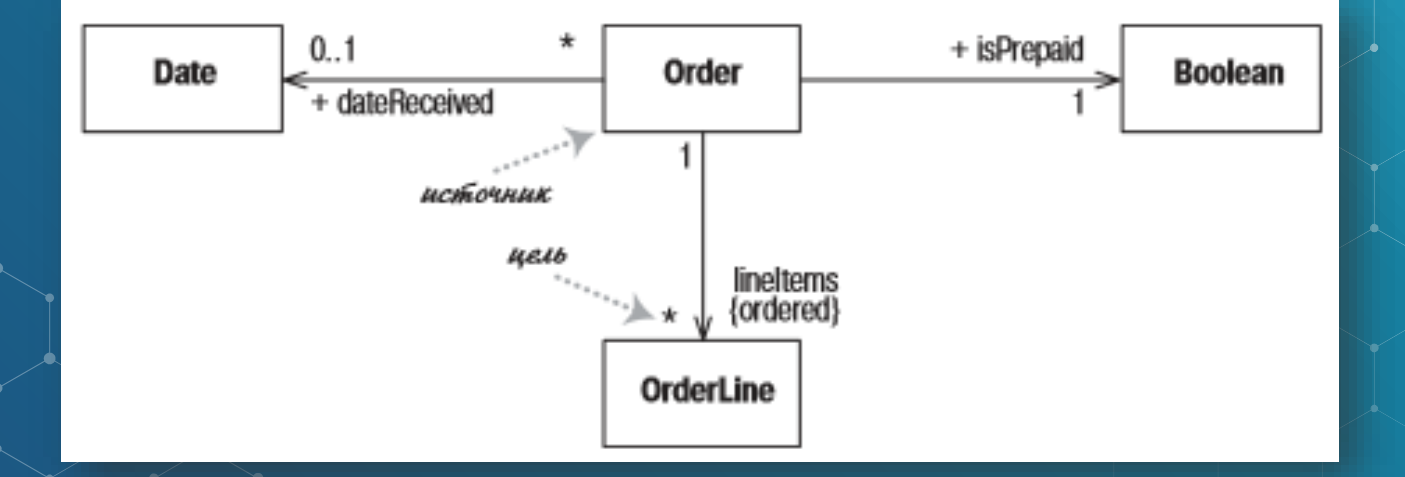

#### ДИАГРАММА КЛАССОВ. МЕТОДЫ

Структура: видимость имя (список параметров) : возвращаемый тип {свойства}, где: \*видимость, показывает открытая или закрытая операция; список параметров, параметры операции; \*возвращаемый тип, тип возвращаемого значения (если\* оно вообще есть); \*строка свойств, свойства применяемые к операции

Например, проверка баланса: + balanceOn (date: Date) : money

#### ДИАГРАММА ПРЕЦЕДЕНТОВ

Статичная диаграмма, показывающая взаимодействия между пользователями системы и самой системой, в рамках которого пользователи реализуют функционал системы.

Это один из наиболее распространенных способов определения функциональных требований к системе на этапе ее разработки и ознакомления заказчика с ними.

Содержит границы системы, актеров и прецеденты.

#### ДИАГРАММА ПРЕЦЕДЕНТОВ

Для комфортного создания диаграммы имеет смысл придерживаться последовательности трех этапов:

\*составление сценария; \*составление текста прецедента с расширениями; \*непосредственно изображение прецедентов на диаграмме.

### ДИАГРАММА ПРЕЦЕДЕНТОВ. СЦЕНАРИЙ

Последовательность шагов, описывающих взаимодействия пользователя и системы. Например, в сценарии "Покупка товара":

*Покупатель просматривает каталог и помещает выбранные товары в корзину. При желании оплатить покупку он вводит информацию о кредитной карте и производит платеж. Система проверяет авторизацию кредитной карты и подтверждает оплату товара формой, дублируя сообщение электронной почтой.* 

#### ДИАГРАММА ПРЕЦЕДЕНТОВ. ТЕКСТ **ПРЕЦЕДЕНТА**

Главный успешный спенарий:

- 1. Покупатель просматривает каталог и выбирает товары для покупки.
- 2. Покупатель опенивает стоимость всех товаров.
- 3. Покупатель вводит информацию, необходимую для доставки товара (адрес, доставка на следующий день или в течение трех дней).
- 4. Система предоставляет полную информацию о цене товара и его доставке.
- 5. Покупатель вводит информацию о кредитной карточке.
- 6. Система осуществляет авторизацию счета покупателя.
- Система подтверждает оплату товаров немедленно.
- 8. Система посылает подтверждение оплаты товаров по адресу электронной почты покупателя.

#### Расширения:

- За. Клиент является постоянным покупателем.
- .1: Система предоставляет информацию о текущей покупке и ее цене, а также информацию о счете.
- 2: Покупатель может согласиться или изменить значения по умолчанию, затем возвращаемся к шагу 6 главного успешного сценария.
- ба. Система не подтверждает авторизацию счета.
- .1: Пользователь может повторить ввод информации о кредитной карте или закончить сеанс.

#### ДИАГРАММА ПРЕЦЕДЕНТОВ

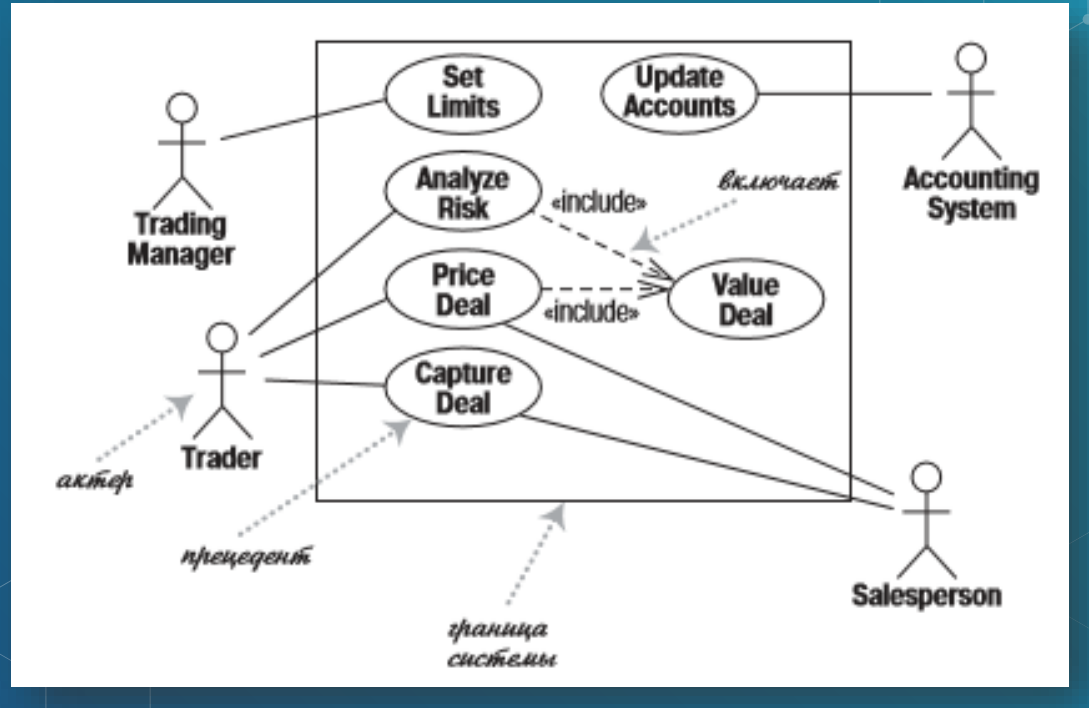

#### ДИАГРАММА ПОСЛЕДОВАТЕЛЬНОСТИ

Динамические диаграммы, описывающие взаимодействие групп объектов ИС (преимущественно классов) в различных условиях их поведения.

Правила отображения: один сценарий – одна диаграмма.

Ключевые элементы: участники, линии жизни, сообщения, активации.

#### ДИАГРАММА ПОСЛЕДОВАТЕЛЬНОСТИ, ЦЕНТРАЛИЗОВАННОЕ УПРАВЛЕНИЕ

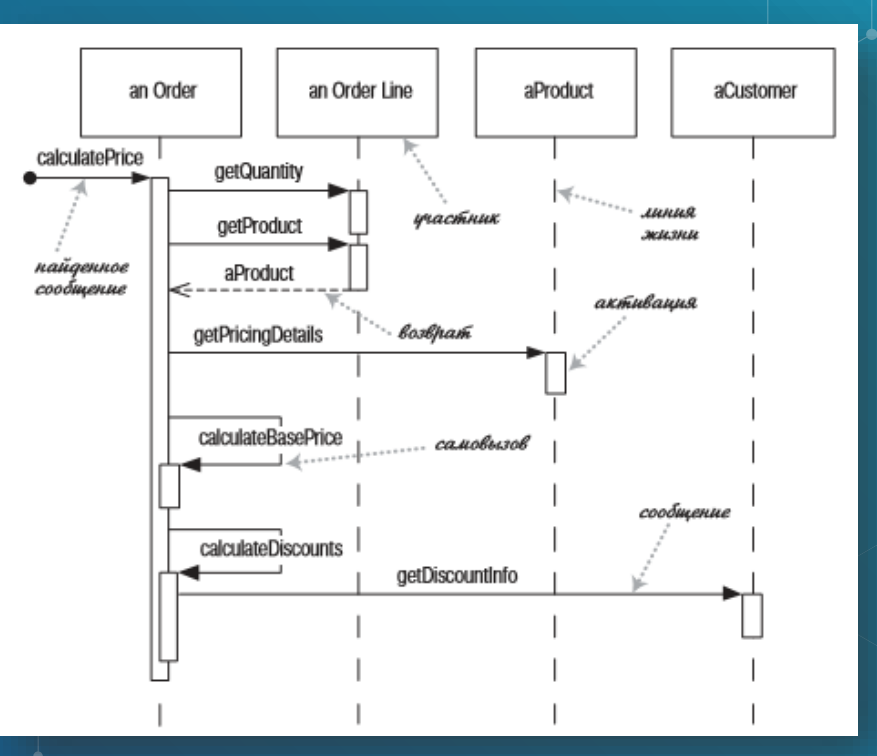

21

#### ДИАГРАММА ПОСЛЕДОВАТЕЛЬНОСТИ, РАСПРЕДЕЛЕННОЕ УПРАВЛЕНИЕ

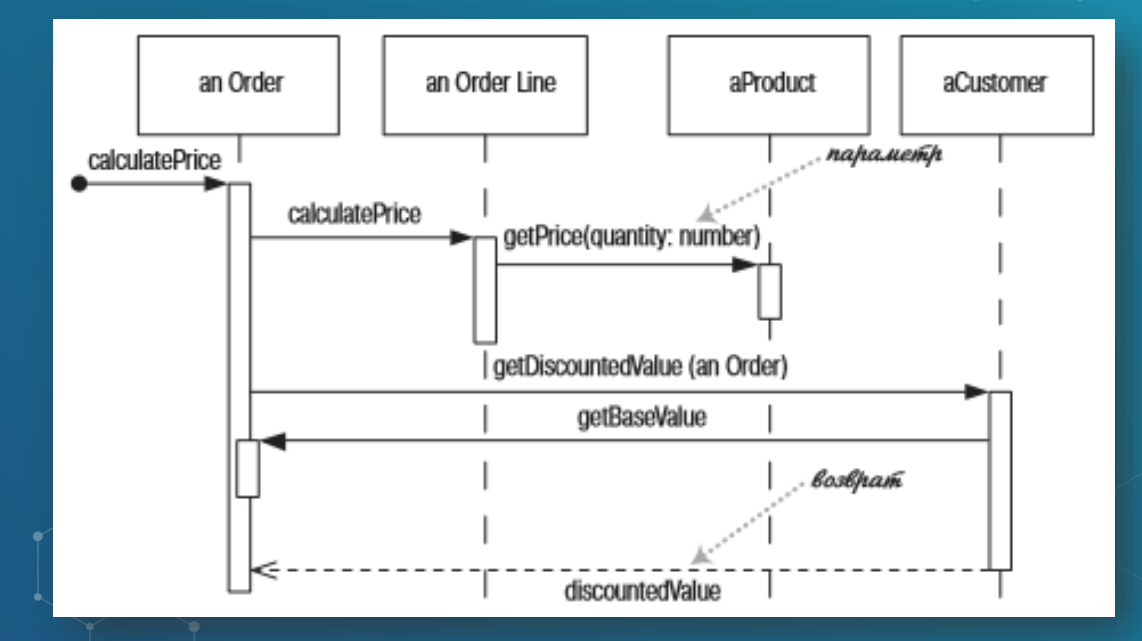

22

### ДИАГРАММА ПОСЛЕДОВАТЕЛЬНОСТИ, СОЗДАНИЕ УЧАСТНИКОВ

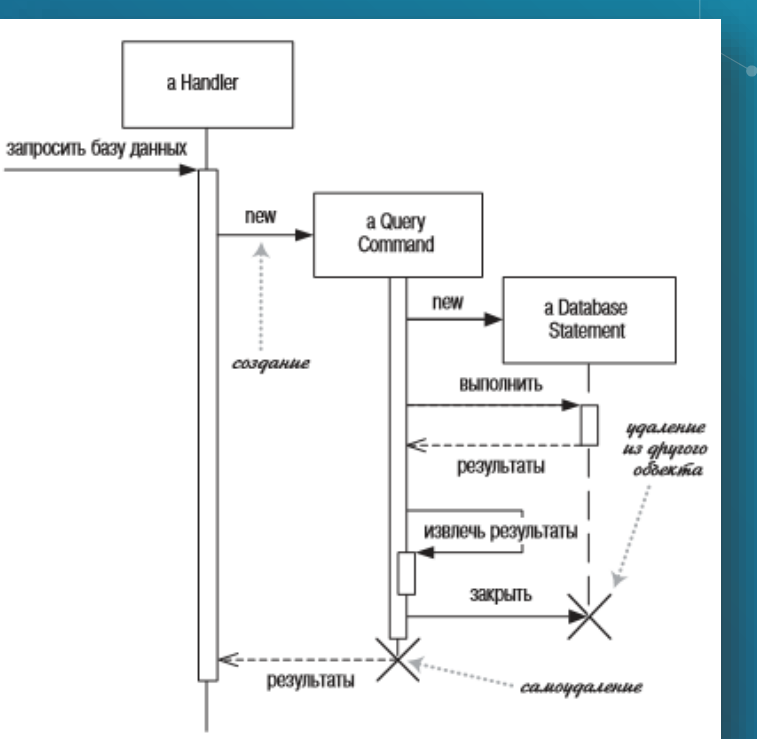

#### ДИАГРАММА ПОСЛЕДОВАТЕЛЬНОСТИ, ФРЕЙМЫ

foreach (lineitem) if (product.value  $> $10K$ ) careful.dispatch else regular.dispatch end if

end for

if (needsConfirmation) messenger.confirm end procedure

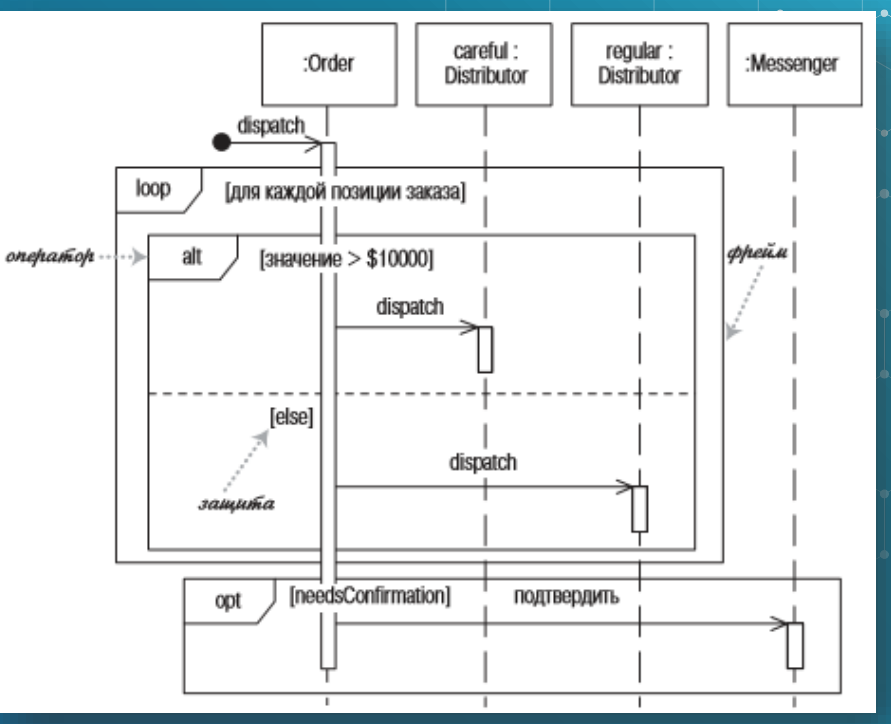

# ДИАГРАММА ПОСЛЕДОВАТЕЛЬНОСТИ,

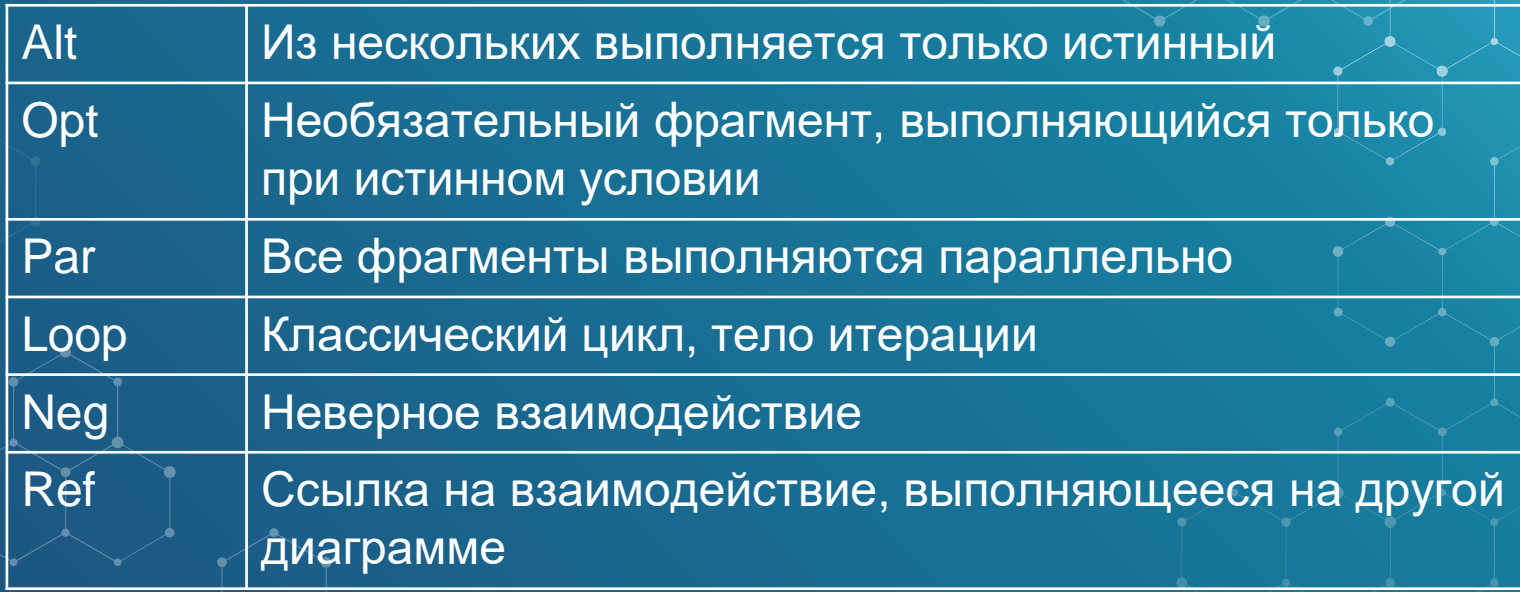

# СПАСИБО!

ВАШИ ВОПРОСЫ, **ПОЖАЛУЙСТА?** 

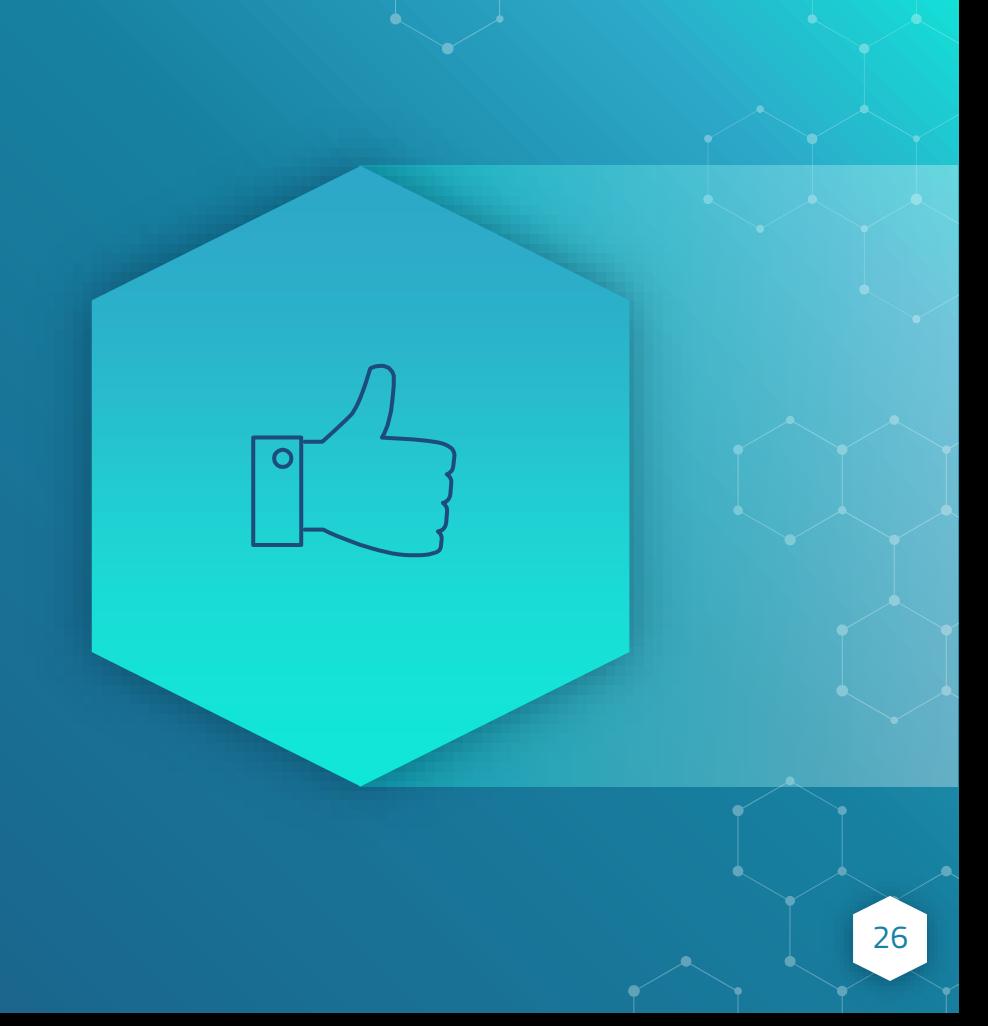